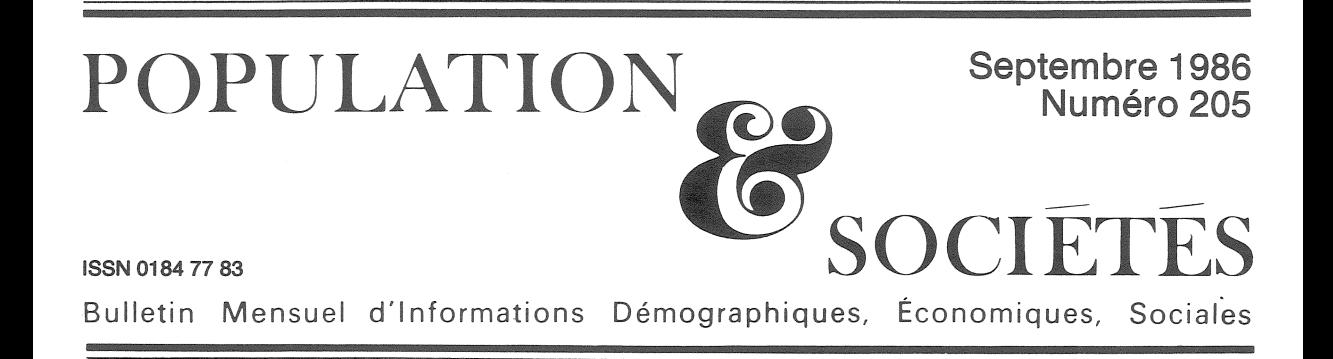

## 34 millions de personnes sans emploi

A u<sup>1er</sup> janvier 1986, la population de la<br>A France dépassait 55 millions de personnes, sur lesquelles plus de 21 millions occupaient un emploi. On en déduit qu'environ 34 millions de personnes étaient sans emploi, dont seulement quelque 2,5 millions étaient classées comme chômeurs, parce que recherchant un emploi. Les 31,5 millions restants constituent ce qu'on peut appeler la « population inactive », personnes sans emploi n'en recherchant pas.

Les *enfants* en forment une part importante. Tous les enfants de moins de 15 ans, qui sont plus de 11 millions, sont, par définition, inactifs. Restent environ 20 millions d'« inactifs » de 15 ans ou plus, à comparer aux 21 millions d'emplois. On peut en donner la répartition par âge et sexe d'après « l'enquête<br>sur l'emploi » de l'INSEE (tableau 1).

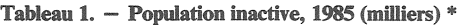

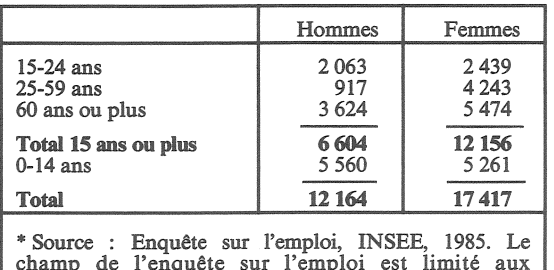

« ménages ordinaires », ce qui exclut environ 1,4 million de personnes, dont la répartition entre actifs et inactifs est incertaine.

Que se passerait-il si ces 20 millions de personnes sans emploi, âgées de plus de 15 ans. en demandaient un ? Ou plutôt : pourquoi n'en demandent-elles pas?

C'est qu'elles ne sont pas sans ressources. Les plus âgées sont d'« anciens actifs », dont

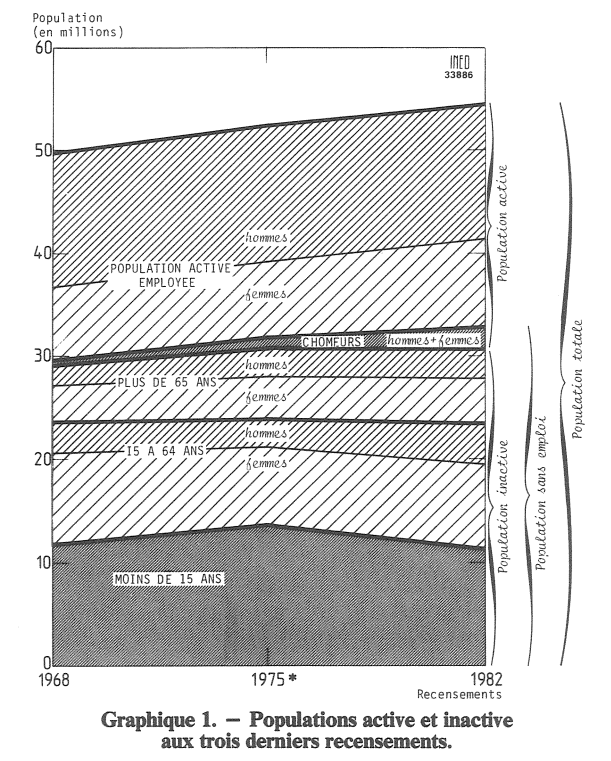

\* Les jeunes de 15 et 16 ans sont considérés, en 1975, par définition, comme inactifs.

beaucoup disposent d'une ou plusieurs pensions de retraite, ainsi que du revenu de biens immobiliers ou de valeurs mobilières, épargnés ou hérités. Les plus jeunes appartiennent à des « ménages » disposant de revenus d'activité.

Cette présentation un peu inhabituelle de chiffres usuels montre que les notions statistiques de *population*, d'emplois, d'activité, de chômage (tableau 2), de ménages, de ressources

Edité par l'Institut National d'Etudes Démographiques<br>27, rue du Commandeur, 75675 Paris Cedex 14. Tél. : (1) 43-20-13-45.

Tableau 2. – Emplois, chômeurs, population (milliers)

|                                                                                                    | 1968                    | 1975                    | 1982                     |  |
|----------------------------------------------------------------------------------------------------|-------------------------|-------------------------|--------------------------|--|
| Population totale<br>Population de 15 ans                                                                                                    | 49 655                  | 52 599                  | 54 29 6                  |  |
| ou plus<br>Population active<br>dont chômeurs<br>Population active ayant                                                                                                    | 37 364<br>20 398<br>436 | 40 690<br>21 775<br>831 | 43 059<br>23 551<br>2079 |  |
| un emploi                                                                                                    | 19 9 62                 | 20 944                  | 21 472                   |  |
| Source : « Recensement général de la population de<br>1982. Résultats définitifs », par Pierre-Alain Audirac,<br>pages 34 et 35. Les collections de l'INSEE, vol. D 103,<br>mai 1985. (Résultats du sondage au 1/4.) |                         |                         |                          |  |

Tableau 3. – Ménages selon le nombre d'actifs (1982).

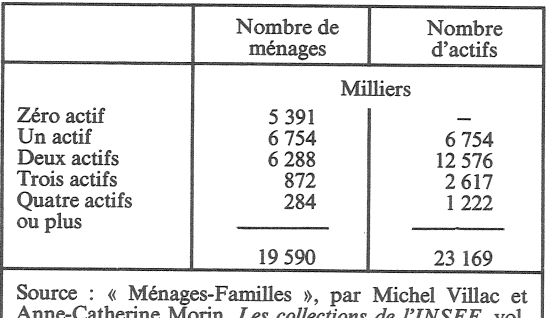

*ctions de l'INSEE*, vol. M 111, février 1985, tableau C 08, p. 77.

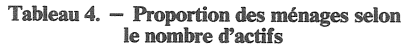

|                                                                                | 1968                                     | 1975                                    | 1982                                    |
|--------------------------------------------------------------------------------|------------------------------------------|-----------------------------------------|-----------------------------------------|
| Zéro actif<br>Un actif<br>Deux actifs<br>Trois actifs<br>Quatre actifs ou plus | Z,<br>22,8<br>41,4<br>26,5<br>6.6<br>2,7 | %<br>25,2<br>38.6<br>29.6<br>5,0<br>1,6 | %<br>27,5<br>34,5<br>32,1<br>4,4<br>1,5 |
| Total<br>Population active des<br>ménages (milliers)<br>Population des ménages | 100,0<br>19865<br>48 3 11                | 100,0<br>21 222<br>51 142               | 100,0<br>23 169<br>52 981               |
| Nombre de ménages<br>Nombre de personnes<br>actives:                           | 15 778                                   | 17744                                   | 19 590                                  |
| l) par ménage<br>2) par ménage ayant au                                        | 1,26                                     | 1,20                                    | 1,18                                    |
| moins un actif<br>Proportion d'actifs vivant<br>dans des ménages à deux        | 1,54                                     | 1,61                                    | 1,64                                    |
| actifs                                                                         | 42,2                                     | 49,5                                    | 54,3                                    |
| Source: cf. tableau 2.                                                         |                                          |                                         |                                         |

Tableau 5. – Ménages d'une seule personne (1982, milliers)

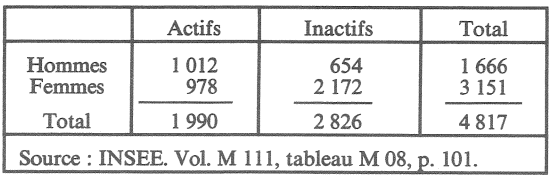

ne sont pas aussi simples que la banalité de ces termes le suggère. On figure en général la population active comme ayant « à charge » la population inactive. Il n'est peut-être pas inutile d'inverser pour une fois le schéma et de figurer la population inactive comme le socle de la population, dont elle constitue la majorité (graphique 1).

A côté de la distinction entre *individus* actifs et inactifs, apparaît donc celle entre *ménages*. selon le nombre d'actifs qu'ils contiennent.

Il y a environ 20 millions de « ménages » en France, chiffre voisin des 21 millions d'emplois. Le nombre moyen de personnes actives (y compris les chômeurs) par ménage est donc proche de 1; il diminue lentement : 1,26 en 1968, 1,20 en 1975, 1,18 en 1982. Mais il ne faudrait pas croire qu'il y a à peu près un « actif » dans *chaque* ménage : il y a beaucoup de ménages avec aucun actif, et beaucoup de ménages avec deux actifs, ou plus (tableau 3). Cette répartition des ménages selon le nombre de personnes actives ne tend nullement à s'égaliser, au contraire : la proportion de ménages avec aucun actif et celle avec deux actifs augmentent, celle avec un seul actif diminue et n'est plus aujourd'hui que d'un ménage sur trois (tableau 4). Ce phénomène est évidemment lié :

- d'une part à la croissance de l'activité professionnelle des femmes, et notamment. dans la période récente, des femmes mariées,

- d'autre part à la croissance du nombre de ménages de retraités, consécutive au vieillissement de la population et à l'entrée plus précoce en retraite.

La majorité des personnes actives vit désormais dans des ménages à deux actifs : 12 576 000 sur 23 169 000 actifs au recensement de 1982, soit 54,3 % contre 49,5 % en 1975 et 42,2 % en 1968.

Rappelons qu'un « ménage » est, au sens de l'INSEE, l'ensemble des personnes habitant le même logement et peut donc être constitué d'une seule personne. Près de 3 millions d'inactifs, surtout des personnes âgées, mais aussi des jeunes gens en cours de formation, vivent seuls (tableau 5).

On compte, de plus, 2,25 millions de couples, soit 4,5 millions de personnes, où l'homme et la femme sont inactifs, ce qui correspond le plus souvent à des ménages de retraités, qui tirent leur ressource principale des pensions du mari : l'importance de celles de l'épouse est encore, pour les générations concernées, mineure, mais est appelée à augmenter à mesure que les femmes salariées parviennent à l'âge de la retraite.

Cela fait  $3 + 4.5 = 7.5$  millions d'inactifs vivant soit seuls, soit en couples d'inactifs. Si on les déduit des 20 millions d'inactifs cités plus haut, cela fait 12,5 millions de personnes inactives de plus de 15 ans vivant en 1982 dans

un ménage où figure au moins un actif : ce sont des jeunes gens de plus de 15 ans « vivant chez leurs parents », des « femmes au foyer », et des personnes âgées vivant dans un ménage plus jeune, souvent celui d'un de leurs enfants.

L'étude de la population inactive, de ses ressources et de ses modes de vie mériterait des

études, enquêtes, analyses détaillées, avec des moyens proportionnés à son importance numérique, moyens qui sont en général réservés en priorité à la population active. Peut-être comprendrait-on mieux que l'inactivité statistique n'est pas l'inutilité sociale.

Michel Louis LEVY

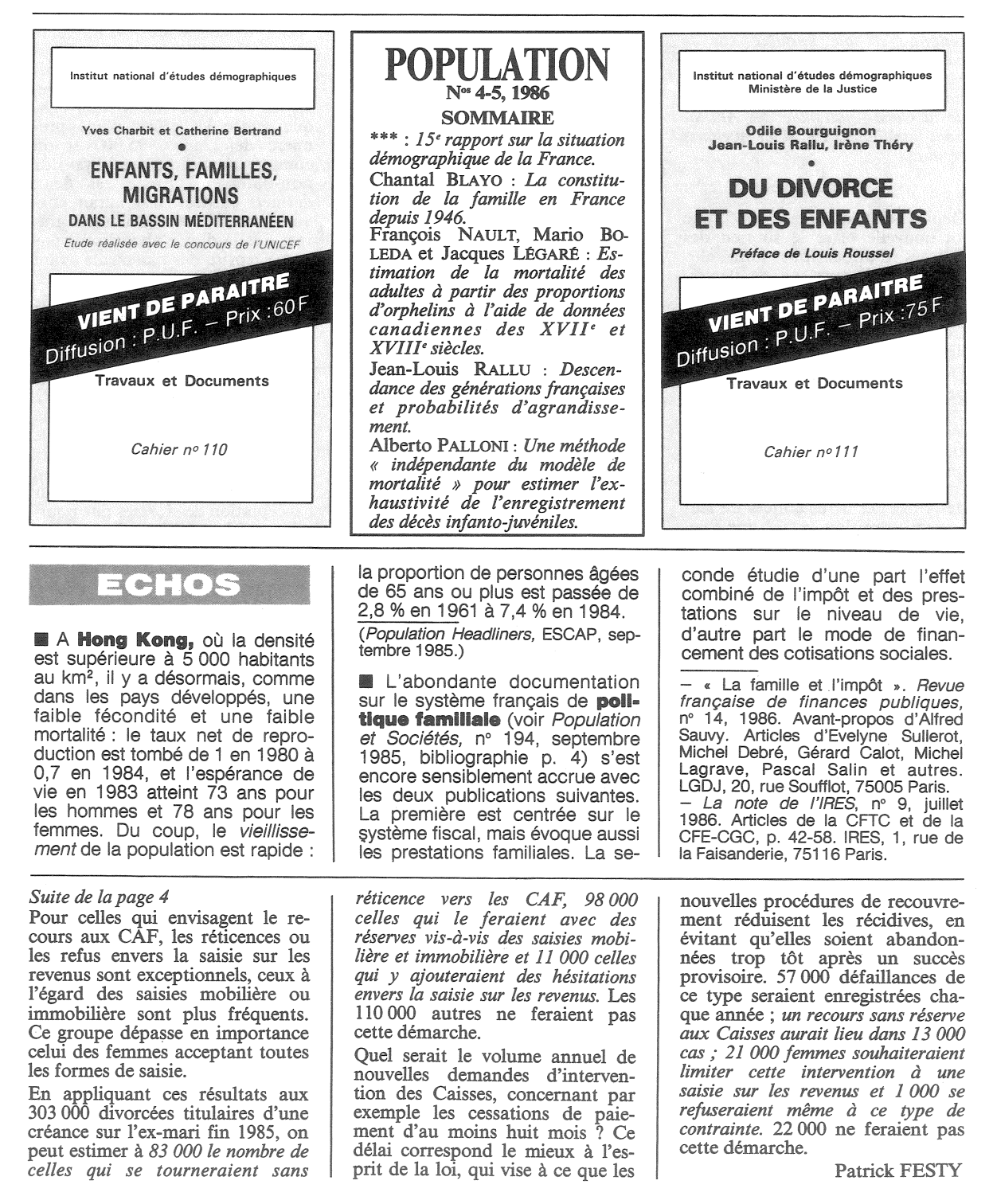

## **ENQUÊTE**

## Le paiement des pensions alimentaires aux femmes divorcées

Fin 1985, environ 2 300 femmes ont répondu à une enquête sur le paiement des pensions alimentaires, réalisée par l'INED, en collaboration avec l'INSEE, à la demande de la Caisse nationale des Allocations familiales. En voici quelques résultats.

Depuis le 1<sup>er</sup> décembre 1985, une loi nouvelle offre le soutien des Caisses d'allocations familiales (CAF) (1) à ceux qui ne perçoivent pas la pension alimentaire qui leur est due pour leurs enfants. Combien de personnes pourraient demander cette intervention?

Dans la majorité des cas, les pensions résultent du divorce des parents et sont au bénéfice de la mère, qui a le plus souvent la garde de ses enfants. C'est pourquoi on s'est limité au cas des femmes s'étant séparées au cours des vingt dernières années de leur ex-mari, qui doit verser une pension pour ses enfants.

Au cours des six mois précédant l'enquête, près de quatre femmes sur dix n'ont pas touché la pension prévue pour leurs enfants. Dès le lendemain du divorce, la proportion d'impayés est élevée (40 % pour les mensualités initiales). La situation s'améliore un peu, et pour un moment, dans les années<br>qui suivent (34 % d'impayés) ; mais la dégradation est ensuite continue à mesure que les séparations deviennent plus anciennes : près de la moitié des créances ne sont pas réglées, quand elles courent depuis plus de quinze ans. Ces variations restent cependant modestes : la fréquence des défaillances du débiteur est constamment élevée tout au long de l'obligation alimentaire.

Qu'on considère les obligations anciennes, débutées en 1970 et avant, ou celles, plus récentes, qui<br>s'éteignent fin 1985, 13 % n'ont

 $(1)$  Dans 20 % des cas, un autre organisme intervient (essentiellement la Mutualité sociale agricole pour les<br>agriculteurs, et leur administration pour les fonctionnaires).

jamais été payées, 36 % l'ont été pour partie seulement, 16 % complètement, mais avec des re-<br>tards ; finalement, 35 % ont été payées régulièrement et intégrale*ment*. Le non-paiement ne s'est guère modifié au fil du temps.

Certains pourcentages cités au Parlement pendant la discussion de la loi nouvelle sont confirmés, mais avec des nuances importantes. Une moitié des pensions est effectivement impayée ou mal payée, mais la place des débiteurs totalement défaillants est plus faible qu'on pensait (environ un cas sur huit); en sens inverse, les paiements complets, qui représentent l'autre moitié des pensions, englobent une fraction non négligeable de règlements avec retard près d'un cas sur six).

Si, chaque mois, près de quatre pensions sur dix ne sont pas payées, le tiers seulement de ces défaillances (soit 13 % des pensions) correspond à des débiteurs qui ne versent jamais rien. Pour les autres, il s'agit de mauvais payeurs moins systématiques (paiements partiels), voire occasionnels (retards de paiement) ; 25 % des femmes sont confrontées à cette situation chaque mois, mais ce ne sont pas nécessairement les mêmes d'un mois sur l'autre, car la population des débiteurs défaillants se renouvelle constamment : pensions d'abord payées puis suspendues, reprise des paiements, peut-être à la suite d'une procédure judiciaire, etc.<br>C'est pourquoi 50 % des femmes se trouvent concernées à un moment ou un autre, en plus des 13 % qui ne touchent jamais rien. Même si une majorité de pensions est payée chaque mois, la proportion des mères qui peuvent avoir quelque incertitude sur le règlement du mois prochain est bien supérieure à la moitié.

D'ailleurs, outre le cas des maris qui ne règlent jamais leur pension, la récidive dans la défaillance est générale pour les mauvais payeurs : ceux-ci suspendent leurs versements en moyenne à trois reprises au cours de la durée de vie légale d'une pension. Quatre fois sur dix, cette interruption est suivie d'une reprise relativement rapide des paiements, mais dans les six autres cas, l'absence de paiement se prolonge au moins huit mois et parfois beaucoup plus.

A partir de ces résultats, on peut évaluer le nombre total de femmes à qui l'ex-mari doit de l'argent pour des pensions impayées, et le nombre de celles qui viendront s'ajouter chaque année à cette population, parce qu'elles connaîtront une (nouvelle) cessation de paiement. 303 000 femmes divorcées au cours des vingt dernières années sont aujourd'hui créancières de leur ex-mari. D'ici à la fin de la présente décennie, 35 000 autres devraient subir chaque année les effets d'une première défaillance, 95 000 si on compte toutes les récidives de non-paiement. Entre ces deux derniers chiffres, il y aurait chaque année 57 000 défaillances graves, c'est-à-dire n'aboutissant pas à une reprise des paiements avant au moins huit mois.

Les créancières dont le titre de paiement n'a pas été honoré demanderont-elles le soutien de leurs Caisses d'allocations familiales pour essayer de récupérer les sommes impayées ? La question a été posée en deux temps aux femmes enquêtées : d'abord sur le principe même de la demande aux CAF, après une brève description des modalités de la loi, ensuite sur l'acceptation des formes que pourrait prendre l'action des Caisses auprès de l'ex-mari : saisie sur ses revenus ou sur ses biens (meubles ou immeubles). On aboutit ainsi à un classement en quatre catégories, par ordre croissant d'adhésion aux principes et formes d'intervention des ĈAF :

réticence ou refus à l'égard de cette intervention;

souhait d'une intervention, mais hésitation ou refus envers toute forme de saisie;

- réticence ou refus à l'égard des saisies mobilière et immobilière seulement:

recours sans réserve aux CAF.

Les femmes apparaissent d'autant plus réticentes à l'égard d'une intervention des Caisses qu'elles ont subi une forme grave de nonpaiement : 23 % de celles qui n'ont connu que des retards de versement ne feraient pas cette démarche, elles seraient 31 % quand leur pension est restée partiellement impayée et 46 % quand aucun règlement n'a jamais eu lieu. Ce résultat paradoxal devra être approfondi.

Suite en bas de page 3

Directeur-Gérant : Gérard Calot - C.P. nº 1343 ADEP. Rédacteur en chef : Michel Louis Lévy. - D.L. 3<sup>e</sup> trim. 1986. Edité par l'I.N.E.D. : 27, rue du Commandeur, 75675 Paris, Cedex 14. - CCP Paris 9061-56 H. - Imp. : Bayard-Presse.

Le numéro Abonnement 1 an Abonnement 2 ans Abonnement 3 ans

 $France : F 34,00$ France: F 64,00 *France*: F 85,00

 $France : F 3,40$ Etranger: F 5,35 Etranger : F 53,50<br>Etranger : F 96,00 Etranger: F 125,00